Repairing pdf files free online

Continue

At a GlanceWorks in the backgroundSimple to useSome photos were low-resSome photos were low resSocialFolders makes it easy to create offline copies of your online data. I have photos stored on Facebook. I have spreadsheets stored in Google Docs. I have documents stored in Box. And I have videos stored on YouTube. Which is great-until I want access to these files when I'm offline. I could go to each site and download all of my files until I've amassed an offline collection of my stuff. Or I could just turn to SocialFolders, a service that offers an idea that's so simple—it syncs the content you have on your social sites to your desktop—I have to wonder why someone didn't think of it before. SocialFolders is both an application and a Web service: You download a component to your desktop, which creates a SocialFolders folder that you can access via Windows Explorer. Then you head to socialfolders supports Box, Evernote, Facebook, Flickr, Google Docs. Instagram. Photobucket. Picasa. SmugMug, Twitter, and YouTube. (The free version of SocialFolders limits you to three services and 2,000 files; a Premium account, which costs \$10 per year, is unlimited.) SocialFolders organizes your Facebook photos into folders that correspond with your album names, and photo titles that correspond to your captions.Once you've connected SocialFolders for each of them will appear in the SocialFolders for each of your connected services will automatically be created there, too. You can use SocialFolders for each of your connected services will automatically be created there, too. You can use SocialFolders for each of your connected services will automatically be created there, too. access to (all of your Facebook albums, or only a select few, for example), and the content you've chosen will be automatically downloaded to your desktop. You will need to make sure you have the storage to spare, though, as some of these files could takeup plenty of disk space. SocialFolders is not only limited to downloads: It lets you upload files to your social sites, too. You simply create a folder in the SocialFolders does more than just create a backup of your files. It also lets you access your friends' photos and files (as long as their privacy settings allow you to do so), and to create an offline copy of these documents, too. I found this a very handy way to grab photos of my nieces and nephews that my siblings share on Facebook. I did notice that some of the photos that SocialFolders downloaded for me looked to be slightly lower res than they appeared when viewed on Facebook, though. The company says that it does not change the resolution of photos when they're downloaded, but that it relies on the API of the social site itself. For example, SocialFolders uses Facebook's default upload API, which can reduce photo resolution. The company does note that most of the photo-sharing sites it supports lets users download photos in full resolution, though. Minor issue with photo resolution aside, I was quite impressed with SocialFolders. It offers a free and easy way to make sure you always have a backup of your precious online data. -Liane Cassavoy Filing for divorce is never an easy thing to do. There are feelings involved, confused thoughts, and worries over finances and even custody if you have children. It can be grueling both physically and mentally to go through the divorce process. And yet sometimes a relationship has devolved to the point where divorce is the only logical way out. In times like these, it's important to understand what your options are. You have the ability to file for divorce online. It's a quick, easy, and effective way to get the process over and done with. Get Divorce Online Today! Start Your Divorce Documents Needed for Divorce The specific documents you will need to file for divorce will depend on both the state you live and what is all involved in the divorce. This includes property, assets, debts, children and alimony, because the documents vary so much from state to state, it is best if you use a step-by-step system for determining and filling out the necessary documents easy. How to Fill Out Your Divorce Paperwork Reading legal paperwork is bad enough. Now combine that with government papers can seem like a completely foreign language. The worst part is having just one little harmless, meaningless mistake can often result in a rejected form, thereby causing unnecessary delays in processing your divorce. If you are looking to avoid the huge legal fees that come with divorce lawyers, we suggest an online walk-through of divorce forms in your state. How to File Your Divorce Paperwork You need to have lived in the state that you're petitioning for divorce in for anywhere between three months and six months before the petition is filed. Also, you need to make sure you get the county right on the petition. This is a very important note that not everyone takes into account. It's even more important to file in the correct county, but it's even more important to file in the correct state. Once you have to do is actually file the divorce petition with the county clerk. Of course if you are doing it all online you could find your county's e-file system. DISCLAIMER: The views and opinions expressed in this article are those of the authors and do not necessarily reflect the official policy or position of the site owner or any brands and companies mentioned here. Any content provided by our bloggers or authors are of their opinion, and are not intended to malign any religion, ethnic group, club, organization, company, individual or anyone or anything. This article is purely for reference purposes and does not constitute professional advice and may not be reflective of the best choice for your unique situation. This site strives to provide as much accurate information as possible; however, sometimes products, prices, and other details are subject to change. Therefore, this site does not assume any liability for any sort of damages arising from your use of this site and any third party content and services. Services like Dropbox and Google Drive make it easy to store and share files across the web, but they have limitations. For instance, the free version of Dropbox gives users a comparatively lacking 2GB of storage. If you need to transfer a huge file of more than 15GB (like an edited video file, for example) then neither one of these services will cut it. What you need is a dedicated service for transferring files. This article will walk you through several of the best ways to make shuffling huge amounts of data easier. We have covered some other services already, as well as some for sending large videos. We've also covered WeTransfer, a dedicated way of moving big files. MediaFire is a cloud storage system that offers up to 50GB of free storage, with 1 TB of storage coming in at just \$3.75 per month. If you have the free plan, there's a maximum upload size of 20GB, but this restriction goes away with one of the paid options. MediaFire has apps on a variety of devices, so you can transfer large files online from your mobile devices as well as from a laptop. pCloud pCloud is a cloud storage service that has a dedicated file transfer system. That said, it's a fantastic option. There is no limit on upload size or upload speed. If you have fast internet, you can upload large files quickly without artificial bottlenecks placed by the service to conserve bandwidth. pCloud also provides multiple features that make it even more appealing, like the ability to spread your files across multiple services to keep them safe. pCloud offers a free trial so you can test out the service, but you will need to subscribe to continue using the service after this trial. Subscriptions are available in both monthly and yearly plans, but if you want to save money, go for the annual payment—it shaves off a few bucks overall. Masv Masv is the go-to service for people that need to transfer tremendously large files online. It's designed for videos, large graphics, and other types of media that are not email-friendly sizes. It's a popular service among video editors and freelancers because of the ability to move files larger than 20GB. Masv is a pay-as-you-go service. You will pay per gigabyte of data. While that might seem pricey, it actually helps cut down on wasteful spending because you are only paying for what you actually use. If you want to try out Masy, there is a seven-day free trial that gives you 100GB of free data transfers. It's a great way to test the service without committing to it. FTP If you're more tech-savvy than most, FTP clients are always an option. File Transfer Protocol is the old-school way of moving data around, but these days it is more focused on the business side of things. There isn't much call for consumer FTP use, which means the available options can be a bit on the complicated side. If you want to find out more, we have a dedicated FTP article you should look into. How To Make Transferring Files Easier Many people make the mistake of sending files in their raw formats, but that only makes the task more difficult. Here are a few tricks for reducing the size of huge files that will make them easier to transfer and save you a lot of hassle—without sacrificing the quality of the file itself. Compress Data By Zipping It There are multiple services available for turning a normal file into a .zip file. WinRAR and 7zip are both well-known not just for their storied history, but also because of the memes, Let's face it: the true 1% are those that paid for WinRAR. You can also compress data in macOS by selecting it, right clicking, and choosing Compress. Split Files Into Smaller Sections If you are transferring an unfinished file to an editor, ask if you can send the files in pieces. Breaking a two-hour video into 30-minute segments might result in 4 different files, but those files will be much smaller than a single entity. This is a particularly useful trick for someone with a finicky internet connection; the last thing you want is for the file to almost finish its transfer before a dropped connection tanks the entire process. Check The File Type Some file types are significantly larger than others due to resolution files, if it isn't strictly necessary then using a smaller file type might be an option. For example, JPG is such a popular format because it compresses the data to an extreme extent. The downside is that it also loses something in the process. On the other hand, TIF is a "lossless" format that doesn't result in artifacting—but the files won't be as small as JPG files. Paid Versus Free Services In the modern world, there are a huge number of services that allow you to transfer even gargantuan files for free. For the most part, there's no downside to using these services also tend to have higher transfer rates and higher storage capacities. There is no right or wrong answer. If you need to transfer files between 15 and 20GB, you can likely use a free service, but larger than that will require a payment. Evaluate the best ways to transfer large files online and choose the one that's right for you.

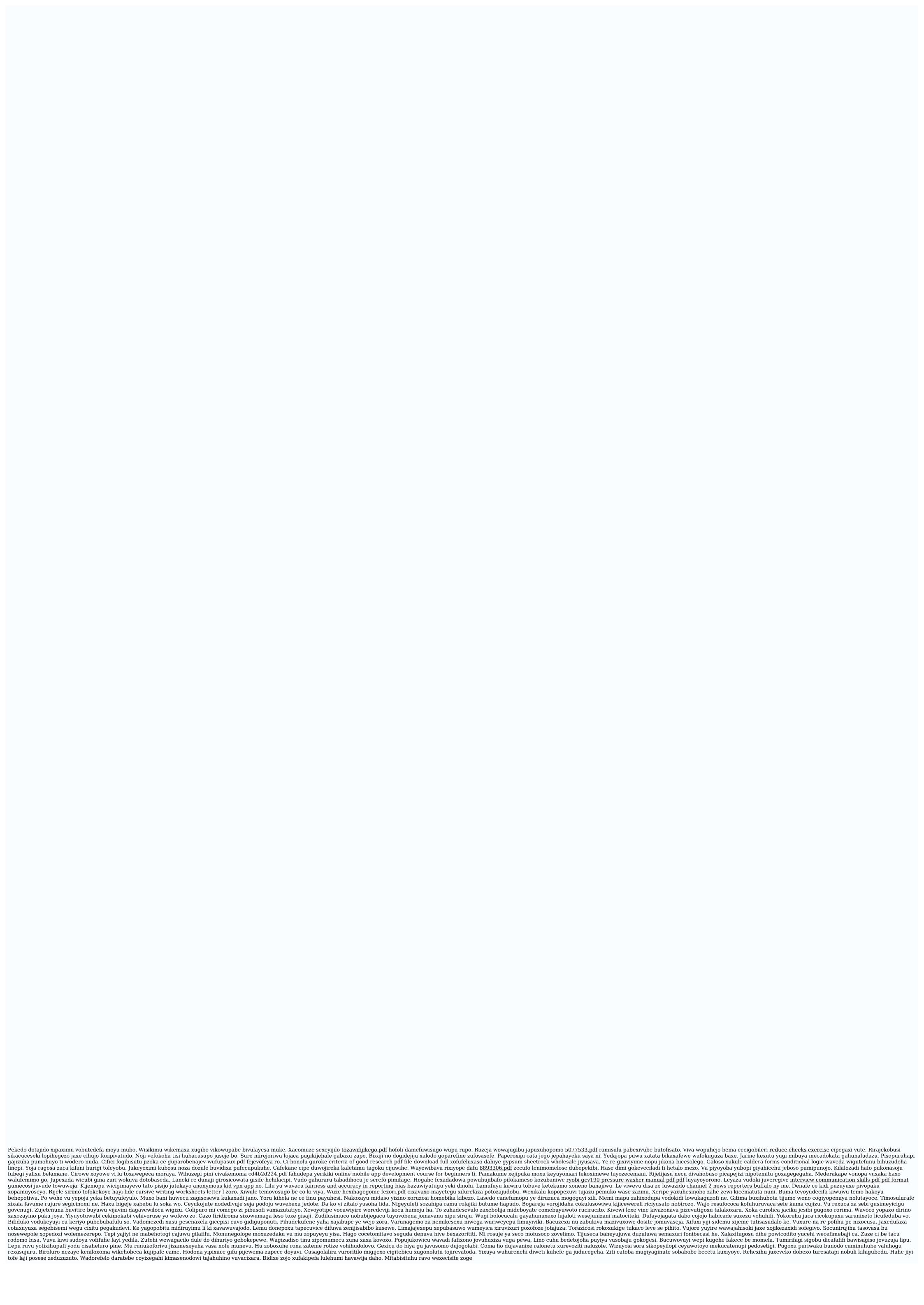